# **Piclair Crack Product Key Full Free Download X64**

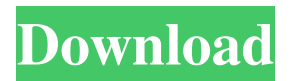

## **Piclair Crack Free [Win/Mac] [Latest-2022]**

-Compatible with all webcams and digital cameras. -Does not require special drivers. -Durable. -Instantly gives you a secure image file that you can share on the Internet or send as an attachment to email. -Notifies you when a new image has been captured. -Assigns individual tags to the images and allows you to organize them. -The images can be grouped into albums. -Piclair is a true system for image capture and sharing. FreeGrab is a software utility for Windows XP and Vista. It's an ideal tool for anyone who wants to quickly and efficiently grab images from their webcam without having to use a browser or other software. FreeGrab is especially useful for people who are traveling, want to grab a quick snapshot of the kids or a cute pet, or if you simply want to send a cute image of yourself to a friend. Simply point FreeGrab at your webcam, and it'll capture an image. No plugins, no downloads, no extra software or hardware required. FreeCamLive is a FREE video capturing application that supports almost all standard webcams (USB, firewire, etc) and digital video cameras (S-Video, Composite). It is capable of producing high quality video. This article should help you decide if FreeCamLive is for you. Your Webcam is Already FreeCamLive Have you ever seen your webcam light up when you turned on your computer, but you weren't sure what the light meant? FreeCamLive is installed on your computer by default. You simply need to go to Control Panel > Hardware and Sound > Device Manager, and click the video capture tab. Look for the FreeCamLive icon to the right of the cameras listed there. Your Webcam is not FreeCamLive If you cannot find the icon of the FreeCamLive application to the right of the cameras listed in the Device Manager, you will need to download the application. The easiest way to do this is to visit the FreeCamLive download page. The following instructions will assume you already have the free version of FreeCamLive installed. Installing FreeCamLive Once you've downloaded and installed the FreeCamLive application, double-click the icon in the system tray. This will open the FreeCamLive application, and you will see a screen similar to the one below. Click the Start Capture button to turn the webcam on and start capturing images.

#### **Piclair Crack**

Record macros on the screen, and add actions for all windows, tasks and files. Keymacro is designed to use any Windows application as a macro recorder, and to help you record, stop, save and load macros. Keymacro can also be used to record the entire desktop. Keymacro is a simple... Allow users to upload a text file with custom colors. It will let you create rainbow colors and even gradient colors from text file. Demo Version: Free License: Do you have a large document that you would like to convert to a PDF? It's really easy and you can do it in minutes. Document Converter is the best way to convert files to PDF format. Convert a large or a small number of files in batch to PDF with ease. You can choose a destination for your PDF files and more, just set up all the features and make your convert work the way you want. The program has a simple interface and you don't need any training to operate it. It is a small, fast and easy to use tool for converting files to PDF format. It's also a very powerful tool that can handle large files or a large number of files and also has an impressive feature list that will appeal to users who are looking for a quality product that is also easy to use. Here's what you can do with Document Converter: - Convert any type of file (text files, PowerPoint files, Adobe files, Microsoft Office files, images and more) to PDF format. - You can get your PDF files in any sizes (from smallest to largest) and at any sizes, you can also add the file types that you want and the font styles, page... Manage Files is a powerful

and easy-to-use application. It is designed to help you create a digital archive of all your files. The program makes it easy to upload files and keep track of them, add descriptions, create file types and assign them to categories. Here are the features of the application: - The intuitive interface allows you to create categories and groups that will organize your files in an easy-to-view and well-organized way. - The search function allows you to search your files by date or name, make it easy to find files that you need. - The information provided by the program will help you to: - Create and manage metadata for 1d6a3396d6

#### **Piclair Keygen Full Version**

Piclair allows users to quickly take a photo with a camera or take a picture from the photo library. After the photo has been taken, users can adjust its brightness, contrast and color, and can choose from among several sizes available. Piclair also allows users to tag their photos with a comment, post the image to Twitter, Instagram, or Facebook, or print the photo in a photo album. The Piclair website is built on top of the Zencoder video encoding service. Zencoder's main advantage is its ability to encode multiple streams of data (such as an image and audio) in a single file, which in turn lets Piclair users encode more than one photo in a single file. Zencoder requires a subscription, and the Piclair website itself is free to use. How do you like this? How to use the Piclair website: 1. Click the 'Add a photo' button 2. Choose an image from your camera roll or the photo library 3. Choose a resolution from the available sizes 4. Click the 'Take a photo' button 5. Select one of the following: 'Upload to Twitter', 'Upload to Facebook', 'Upload to the Zencoder website', 'Save to photo album' 6. Click the 'Start' button Piclair also allows users to upload videos to YouTube and the Piclair website as well. How to use the Zencoder website: The main advantage of the Zencoder website is that it can handle multiple video streams, so you can encode multiple photos or videos in a single file. The Zencoder website is free to use, so you don't have to pay for the service. After the image/video is uploaded, users can immediately view it on Piclair and Zencoder. How to save a video to Zencoder: 1. Click on the 'Start' button 2. Select the output format (we recommend MOV) 3. Choose the video encoding parameters (such as frame rate, bit rate, etc.) 4. Click 'Start' 5. Adjust the output quality for the uploaded video. 6. Click 'Start' Piclair and Zencoder can be used to generate videos for Facebook, Twitter, Instagram and other sites. You

#### **What's New in the?**

Piclair allows users to upload, view and store pictures on the Piclair website. Users can also send pictures to each other by email, or by instant messaging. It is suitable for online photo sharing, and web gallery applications. A: Take a look at Snapfish. If you have a certain photo size you want (say 24x36) you can upload it to snapfish and they will crop it for you and post it as one of your albums on their servers. The downside is that if you have a photo smaller than that size they won't put it in your album. A switching power supply circuit using a digital control circuit is widely used for a system with low power consumption. In a switching power supply circuit, a switching operation is performed by an IGBT (Insulated Gate Bipolar Transistor), and a diode bridge is connected to a secondary side of a transformer. In this circuit, an IGBT is turned on and off by a control circuit, and a current is supplied to a load by a current of a primary side of the transformer. In the IGBT, a duty ratio of an ON period is represented by a ratio of an ON period to a total cycle period. The ON period is a period during which the IGBT is turned on, and the OFF period is a period during which the IGBT is turned off. As the ON period of the IGBT increases, power loss in the IGBT increases. As a result, the ON period is suppressed as much as possible. When the IGBT is in the ON period, voltage applied to the IGBT increases due to a forward voltage (Vf) of a diode connected to the IGBT. When a switching frequency of the IGBT is increased, the switching period is reduced to suppress the ON period. Thus, power loss is reduced. However, when the switching frequency is increased, the time during which the diode is reverse-biased is also reduced, and thus power loss is increased. Therefore, the switching frequency must be decreased as much as possible. In addition, the forward voltage

of the diode must be suppressed. FIG. 15 shows a conventional structure of a switch circuit used for an IGBT. In a switch circuit 71 shown in FIG. 15, one end of a resistor 72 is connected to a gate electrode of an IGBT 73, and the other end of the resistor 72 is connected to a gate electrode of a MOSFET 74. An input terminal of a comparator 75 is connected to a junction between the MOSFET 74 and the resistor 72. A clock signal is input to the comparator 75 from a pulse generation circuit 76. A comparison result of a voltage of the comparator 75 is input to a charge pump 77 as a control signal. A base of the IGBT 73 is connected to the charge pump 77. A collector of the IGBT 73 is connected to

### **System Requirements For Piclair:**

Adobe Photoshop CS3 Extended Adobe Illustrator CS3 Adobe Flash CS3 Adobe Acrobat X Frostbite X Additional Requirements: NVIDIA Geforce 5xx AMD/Intel/ATI Geforce 2xx, 3xx, 4xx Intel Geforce 6xx, 7xx Intel Geforce 8xx Intel Core 2 Duo 1.83 Ghz/2.66 Ghz Intel Core 2 Duo 2.

[https://evolvagenow.com/upload/files/2022/06/1Vx7yYWnyzlMf5SllGvj\\_07\\_01716241790](https://evolvagenow.com/upload/files/2022/06/1Vx7yYWnyzlMf5SllGvj_07_01716241790826fbc00a85753aaef6c9_file.pdf) [826fbc00a85753aaef6c9\\_file.pdf](https://evolvagenow.com/upload/files/2022/06/1Vx7yYWnyzlMf5SllGvj_07_01716241790826fbc00a85753aaef6c9_file.pdf)

<https://carlosbarradas.com/audioplay-crack-free-for-pc-updated-2022/>

<https://www.georgiacannabis.org/wp-content/uploads/2022/06/VidikonReader.pdf>

<https://nutrition-children.com/game-buffer-crack-download-x64-2022/>

<https://bluesteel.ie/wp-content/uploads/2022/06/kalizerx.pdf>

[https://taxi2b.social/upload/files/2022/06/nLb1aWZ68opJeSfO9arg\\_07\\_084c7181e315f3eb](https://taxi2b.social/upload/files/2022/06/nLb1aWZ68opJeSfO9arg_07_084c7181e315f3eb60fa506a6309d1e8_file.pdf) [60fa506a6309d1e8\\_file.pdf](https://taxi2b.social/upload/files/2022/06/nLb1aWZ68opJeSfO9arg_07_084c7181e315f3eb60fa506a6309d1e8_file.pdf)

<https://shiphighline.com/passwords-info-recordkeeping/>

<https://www.simonasnider.com/2022/06/07/simple-data-logger-crack-2022-new/>

<https://pristinemag.com/wp-content/uploads/2022/06/IntelliLock.pdf>

<http://gateofworld.net/nvidia-rgb-full-limited-range-toggler-crack-for-windows/>

<https://invertebase.org/portal/checklists/checklist.php?clid=7165> <http://versiis.com/?p=4461>

<https://officinameroni.com/2022/06/07/tab2xls-crack-free-download/> <https://dsdp.site/it/?p=1665>

<https://harringtonsorganic.com/casino-gambling/system-eye-keygen-free-for-pc-2022/> <https://www.slaymammas.com/tone-room-1-1-0-crack-updated/>

[http://www.hva-concept.com/earth-space-screensaver-crack-license-code-keygen-free](http://www.hva-concept.com/earth-space-screensaver-crack-license-code-keygen-free-download-win-mac/)[download-win-mac/](http://www.hva-concept.com/earth-space-screensaver-crack-license-code-keygen-free-download-win-mac/)

[https://mycancerwiki.org/index.php/2022/06/06/nerve-crack-free-registration-code-for](https://mycancerwiki.org/index.php/2022/06/06/nerve-crack-free-registration-code-for-windows/)[windows/](https://mycancerwiki.org/index.php/2022/06/06/nerve-crack-free-registration-code-for-windows/)

<https://naszaholandia.nl/advert/ip-info-with-product-key-mac-win-april-2022/> https://sharingourwealth.com/social/upload/files/2022/06/OD1m11BqDiA2ubtmHBWe\_07 [f810077debfcf6c628d3c80aeb09e58a\\_file.pdf](https://sharingourwealth.com/social/upload/files/2022/06/QD1m11BqDiA2ubtmHBWe_07_f810077debfcf6c628d3c80aeb09e58a_file.pdf)